https://www.100test.com/kao\_ti2020/167/2021\_2022\_06\_E5\_B9\_B4 \_E3\_80\_8A\_E7\_A8\_c46\_167747.htm 1

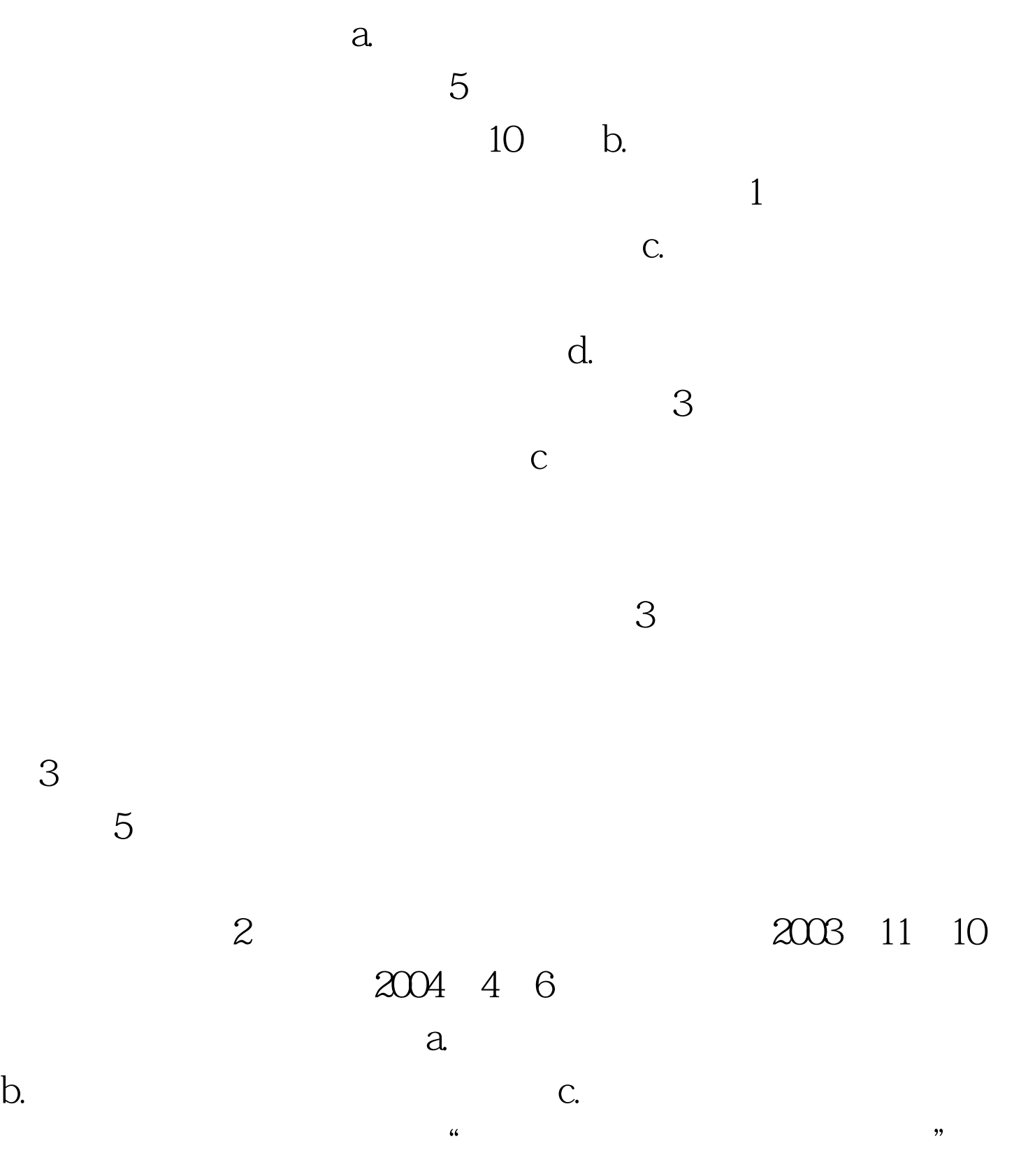

 $d.$  $C$  $3<sub>l</sub>$ a.7 b.10 c.15 d.30 c  $4$  $a \qquad b.$  c.  $\mathbf d$ . e. a b c e  $5<sub>5</sub>$  $a.$  b. c.  $\mathbf d$ .  $6<sub>5</sub>$  $a.$  b. c. d.  $\qquad \qquad \text{abc}$  $\frac{7}{100}$  $a$ b. c. c.  $\alpha$ 理纳税申报和纳税审查 【答案】a 【提醒】注册税务师代理  $8$ a. b. c. d.  $\mathop{\rm abc}\nolimits$ 

 $a.$  $\mathbf b$ .  $\mathbf d$ .  $d$  10  $\alpha$  $\mathcal{R}$  $\mathbf b$ .  $\mathbf c$ .  $\mathbf d$ .  $\mathsf{acd}$ 

 $9<sub>l</sub>$ 

 $100Test$ www.100test.com